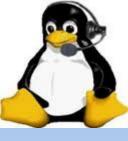

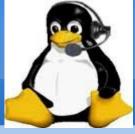

Andy Stewart KB1OIQ February 22, 2024

Presented to Hampden County Radio Association Agawam, MA USA

# **Biographical Info**

- Tech: 1/07, General 1/08, Extra 1/09
- President: PART of Westford, MA (9/09 8/19)
- ARRL EMA: Assistant Section Manager (2016), ACC (2017)
- Founder: Worcester Linux Users' Group (1997)
- Founder and Acting President: Chelmsford Linux Meetup Group (2006-2020)
- Linux Instructor:
  - Chelmsford Community Education (2004 2011)
- Linux user since 1997
- Computer Engineer digital logic verification

## **Most Recent Interests**

- Antique radios
  - Electrical restoration, especially 1920s/1930s radios
- Homebrewing
  - Many kits
  - Built a 1920s style regenerative receiver with plugable coils for different frequency ranges
- FT-8, GridTracker
- Fox hunting, M17 Project
- Of course: Andy's Ham Radio Linux

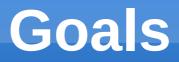

- Promote Linux
- Give back to ham radio and Linux communities
- Build on top of an existing Linux distribution
- Create a software collection containing as much ham radio software as possible – nothing proprietary
- Goal: Everything just works!
- Focus on the radio hobby!
- The idea of "Andy's Ham Radio Linux" began this way

## **Andy's Ham Radio Linux**

- V25a is Xubuntu 22.04.\* remastered
- Download the ISO file from SourceForge
  - Search for: Andy's Ham Radio Linux
  - Software is GPL or similarly free license
- Ways to get started:
  - Download the ISO first, then.....
  - Boot it in Virtualbox, or.....
  - Create a bootable USB thumb drive
- Install to the hard drive once you decide you like it
- ---> Be sure to read the GETTING\_STARTED guide(!!!) <---</li>

# **Target Computer**

- Any x86\_64 computer 10 years old or less
- Minimum: 4 GB of memory
- Disk Space: 20 GB after installation
- Processor speed is not an issue for most ham radio programs, Exception: SDR
- Networking: wired or wireless
- USB required for installation

## **Initial Boot before Installation**

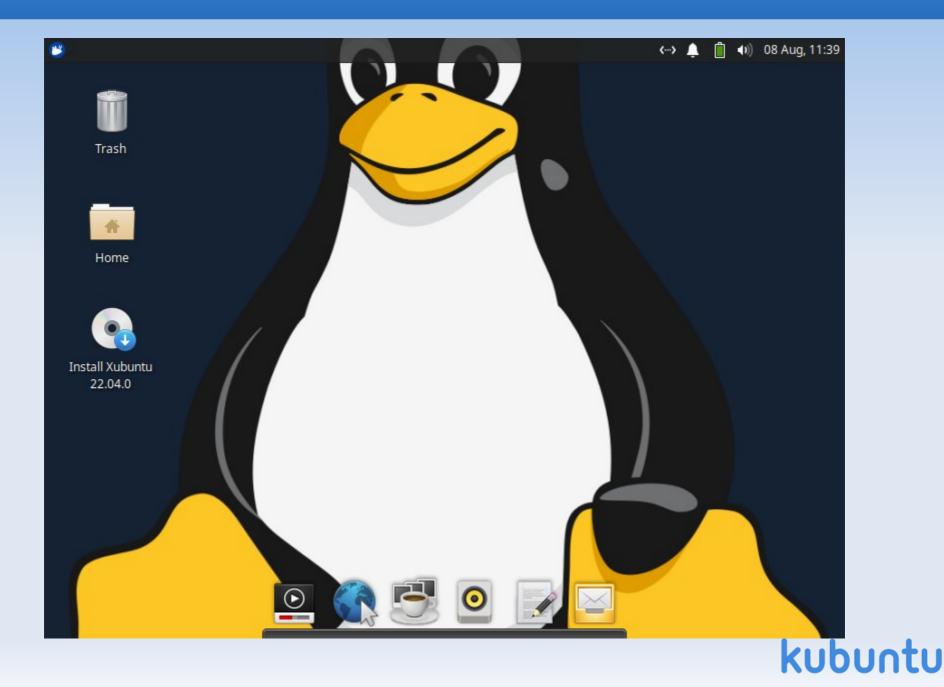

# **GETTING\_STARTED**

### PLEASE - PLEASE - PLEASE:

- Be sure to download and read the GETTING\_STARTED document BEFORE you begin the installation.
- Follow the helpful hints!
- If you have problems logging in, you likely didn't read or properly follow the instructions in the document.

## Initial Login Screen After Installation

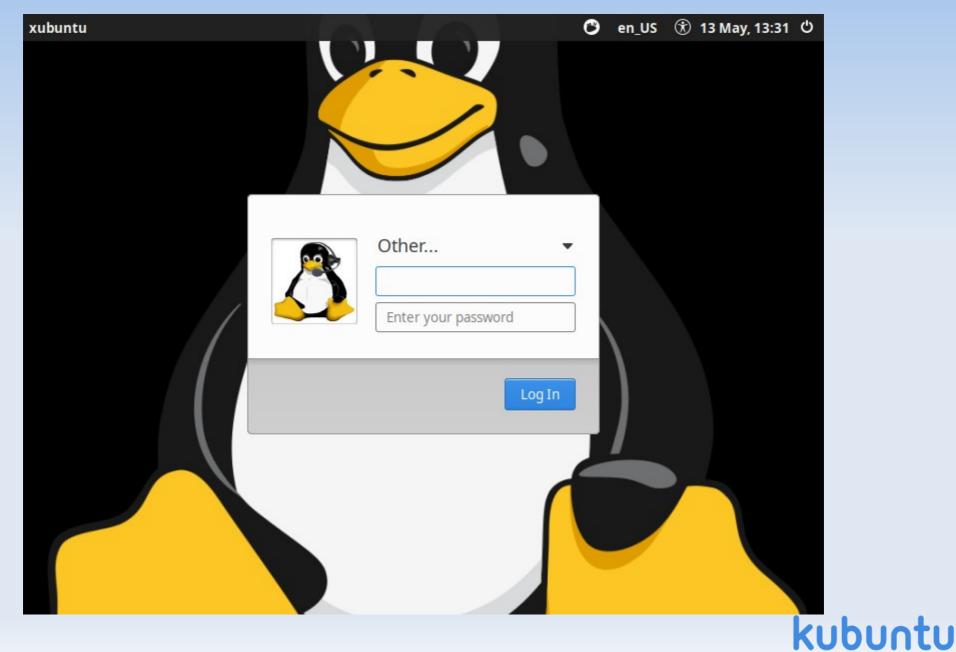

### fix\_account

- Login as user: xubuntu
- Hit enter
- Hit enter again or click "Log In" (no password)
- Open a terminal window
- sudo /root/bin/fix\_account
- Log out, log in using updated account
- Done! That was easy!

# Initial Login Screen after fix\_account

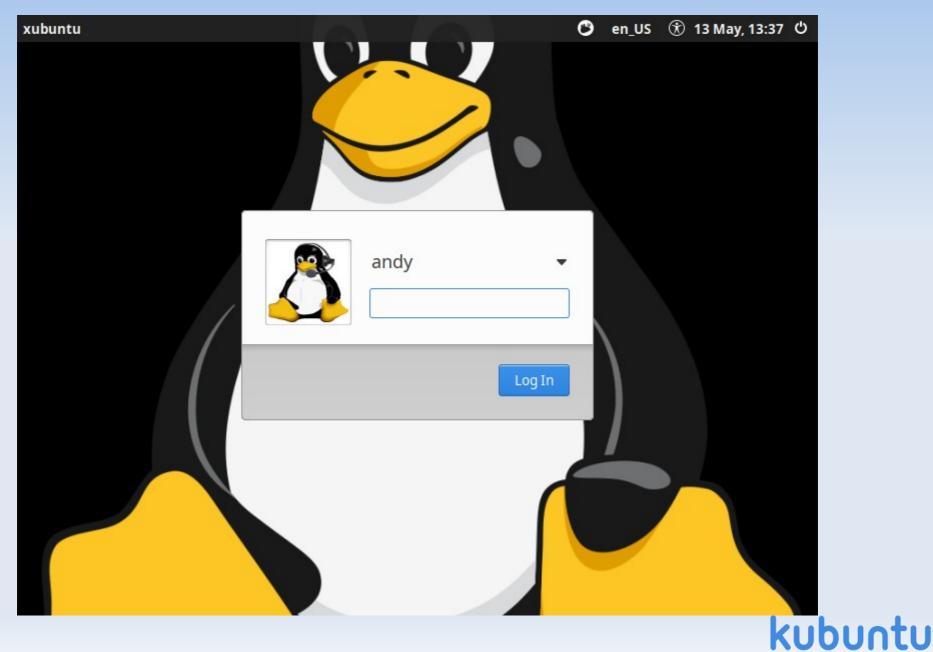

## **Initial Desktop**

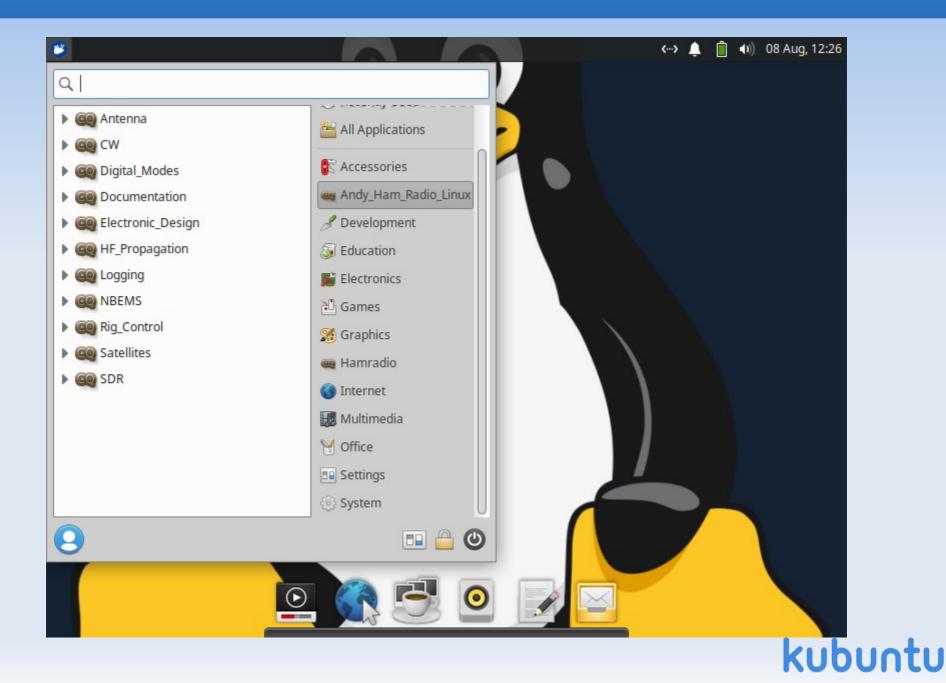

# **Desktop Backgrounds**

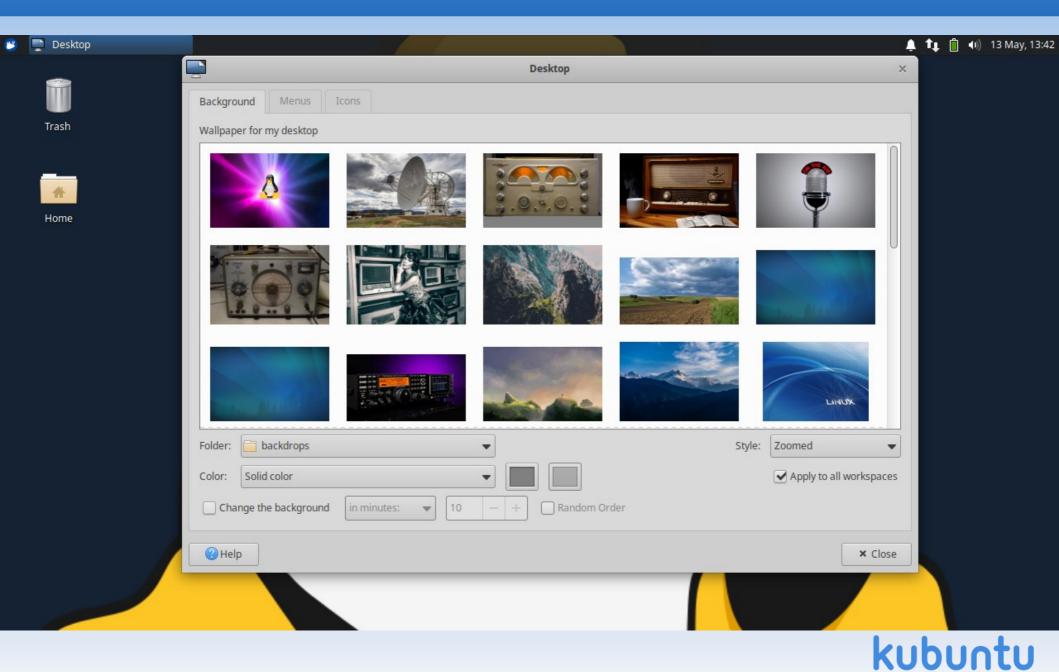

### Documentation

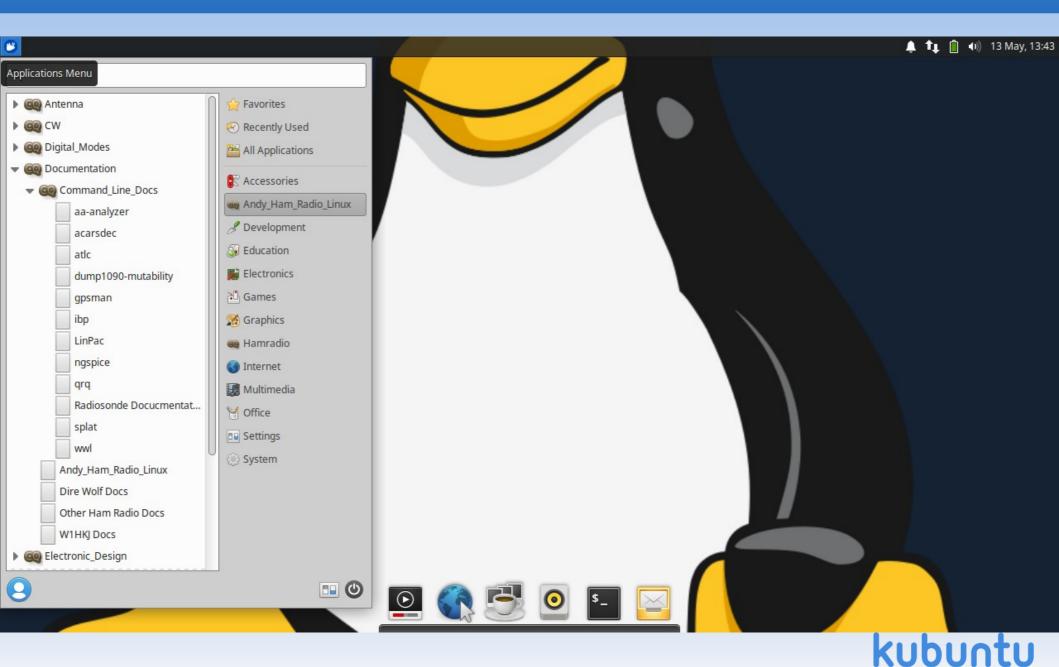

### **AHRL Documentation**

|                            |                                                          |                |                      |     | <br>   |             |
|----------------------------|----------------------------------------------------------|----------------|----------------------|-----|--------|-------------|
| 🐞 Index of file:///usi     | r/local/shar                                             |                |                      |     | ) 🛊 📋  | ●)) 13 May, |
| x of file:///usr/local/sha | are/doc/Andy_Ham_Radio_Linux/ — Mozilla Firefox Mozi × + |                |                      |     | ~      | - +         |
| $\rightarrow$ G            | file:///usr/local/share/doc/Andy_Ham_Radio_Linux/        |                |                      | 90% | \$<br> | ⊠ එ         |
|                            | Index of file:///usr/local/share/doc/Andy_Han            | n_Radio_Linux/ |                      |     |        |             |
|                            | ڬ Up to higher level directory                           |                |                      |     |        |             |
|                            | Name                                                     | Size           | Last Modified        |     |        |             |
|                            | ? 00_Manual_dexterity_solutions                          | 5 KB           | 6/1/22 15:52:12 EDT  |     |        |             |
|                            | 2 00_SOURCES                                             | 5 KB           | 5/5/23 12:04:03 EDT  |     |        |             |
|                            | CHANGES                                                  | 16 KB          | 5/5/23 12:04:03 EDT  |     |        |             |
|                            | GETTING_STARTED                                          | 6 KB           | 5/5/23 12:04:03 EDT  |     |        |             |
|                            | HOWTO_Logging_receiver                                   | 1 KB           | 3/29/23 18:00:37 EDT |     |        |             |
|                            | HOWTO_M17                                                | 1 KB           | 3/31/23 21:18:34 EDT |     |        |             |
|                            | ? HOWTO_PotaPutter                                       | 3 KB           | 4/6/23 21:37:02 EDT  |     |        |             |
|                            | HOWTO_PyLoglam                                           | 6 КВ           | 4/6/23 21:37:30 EDT  |     |        |             |
|                            | ? HOWTO_acarsdec                                         | 10 KB          | 4/6/23 22:53:01 EDT  |     |        |             |
|                            | ? HOWTO_ax25                                             | 1 KB           | 4/6/23 23:14:12 EDT  |     |        |             |
|                            | ? HOWTO_cwwav                                            | 1 KB           | 4/6/23 23:33:24 EDT  |     |        |             |
|                            | ? HOWTO_drm_mondiale                                     | 3 KB           | 6/1/22 15:52:12 EDT  |     |        |             |
|                            | ? HOWTO_gqrx_gpredict                                    | 4 KB           | 6/1/22 15:52:12 EDT  |     |        |             |
|                            | ? HOWTO_js8call                                          | 2 KB           | 6/1/22 15:52:12 EDT  |     |        |             |
|                            | ? HOWTO_noaa_apt                                         | 2 KB           | 6/1/22 15:52:12 EDT  |     |        |             |
|                            | ? HOWTO_resize_virtualbox                                | 1 KB           | 6/7/22 19:36:38 EDT  |     |        |             |
|                            | HOWTO_setup_bluetooth.pdf                                | 1231 KB        | 6/1/22 15:52:12 EDT  |     |        |             |
|                            | HOWTO_wefax                                              | 2 KB           | 6/1/22 15:52:12 EDT  |     |        |             |
|                            | HOW_Andy_Setup_nanoVNA-saver.pdf                         | 137 KB         | 6/1/22 15:52:12 EDT  |     |        |             |
|                            | ? PACKAGES                                               | 393 KB         | 5/4/23 19:40:36 EDT  |     |        |             |
|                            | ? RELEASE_NOTES                                          | 10 KB          | 5/5/23 12:04:03 EDT  |     |        |             |
|                            | ? VERSIONS                                               | 4 KB           | 5/4/23 20:07:46 EDT  |     |        |             |
|                            | ? Wordsworth                                             | 7 KB           | 6/1/22 15:52:13 EDT  |     |        |             |
|                            | ? tinySA-saver.link.txt                                  | 1 KB           | 6/1/22 15:52:13 EDT  |     |        |             |

### Menu #1

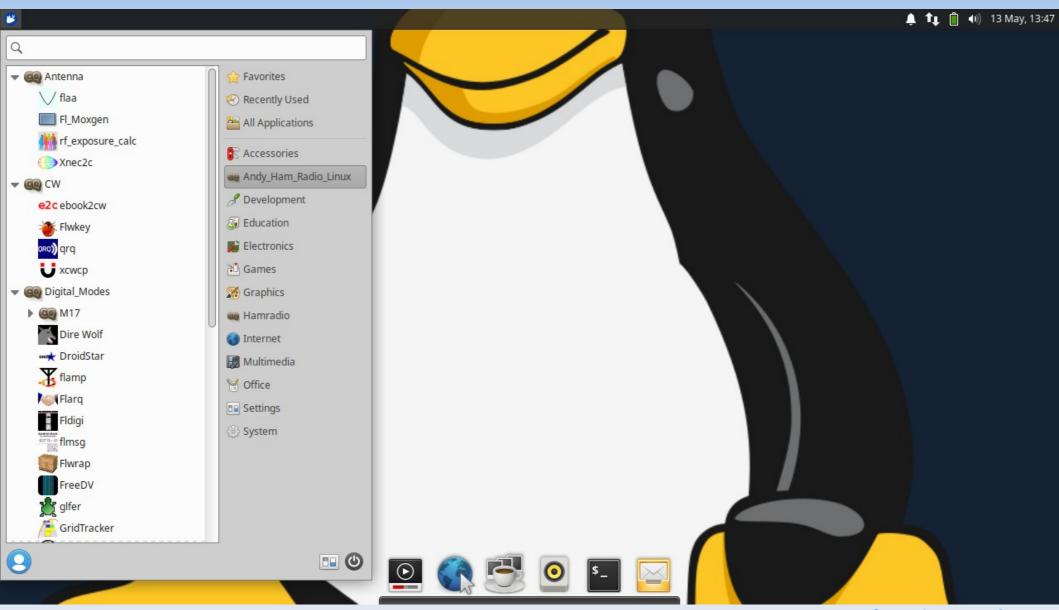

## Moxon Rectangle - fl\_moxgen

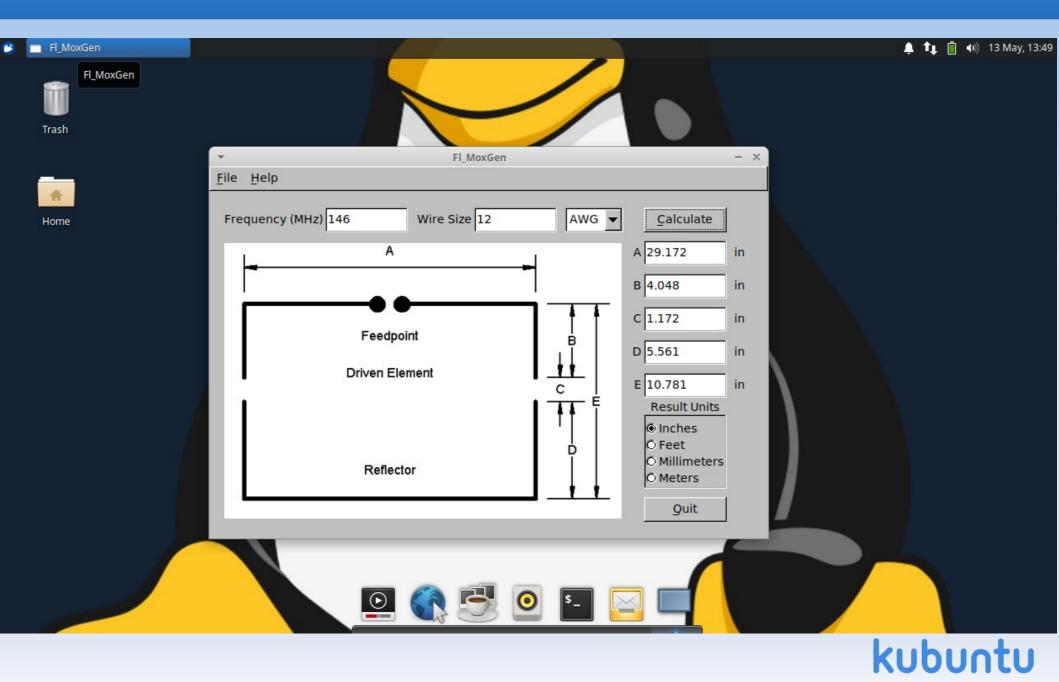

## Antenna modeling - xnec2c

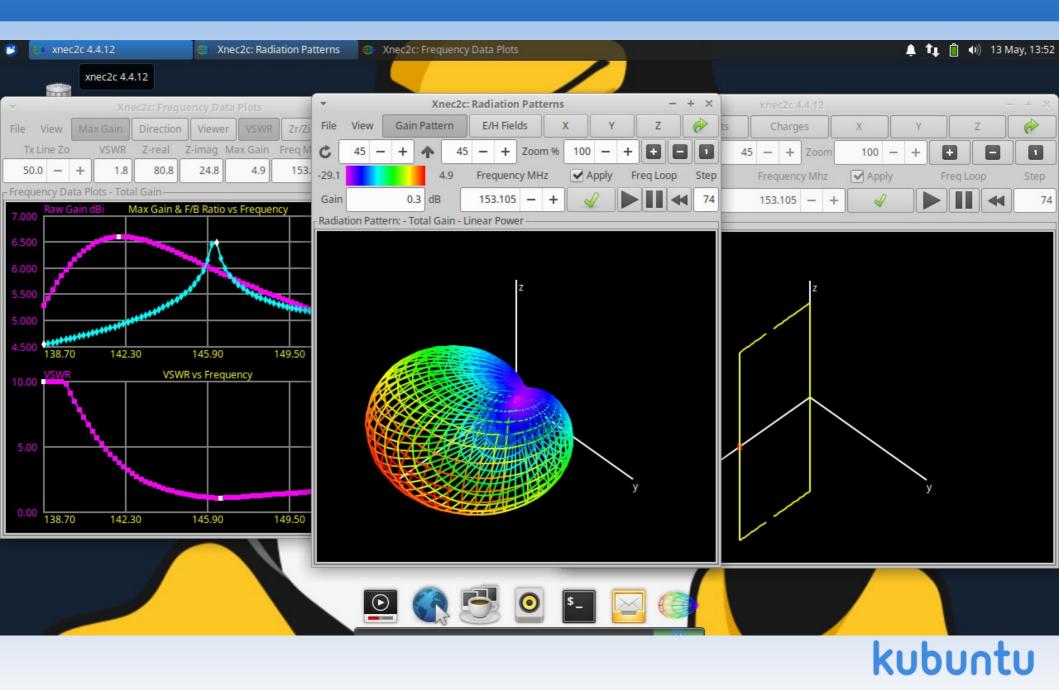

## **CW and Fox Hunting**

| Micro-Fox Config GPL 💟 Xcwcp                                                                                                    | 🔔 📬 📋 🗐 13 May, 13:55                                                                                                    |
|----------------------------------------------------------------------------------------------------|----------------------------------------------------------------------------------------------------|
| Micro-Fox Config GPL                                                                                                    | → Micro-Fox Config GPL - ×                                                                                                    |
| Trash                                                                                                    | <u>File</u> <u>Help</u>                                                                                                    |
|                                                                                                    | Tone Speed 50 ms<br>Tones Duration 15 sec 151513331515151333                                                                                                    |
|                                                                                                    | Sec         1, 5, 1, 5, 1, 3, 3, 3, 1, 5, 1, 5, 1, 3, 3, 3, 1, 6, 1, 6, 1, 4, 4, 4, 1, 6, 1, 6, 1, 4, 4, 4, 1, 6, 1, 6, 1, 4, 4, 4, 1, 7, 1, 7, 1, 5, 5, 5, 1, 7, 1, 7, 1, 5, 5, 5, 1, 1, 1, 1, 1, 1, 1, 1, 1, 1, 1, 1, 1, |
| Home                                                                                                    | 1, 8, 1, 8, 1, 6, 6, 6, 1, 8, 1, 8, 1, 6, 6, 6<br>Initial Delay 0 sec                                                                                                    |
| The contract of the contract of the contract | Frequency 146.565 MHz                                                                                                    |
| ▶ Letter Groups ▼ Speed: 🔢 WPM ♀ Tone: 600 Hz ♀ Volume: 70 % ♀ Gap: >>                                                                                                    | Calibration 0.000 %                                                                                                    |
| TAUAC ZCPWU JNQTA ROTER VAUNJ FOZAG PTGLV KMXCI RLYIG YBUTH NPHIE                                                                                                    | Morse Code ID                                                                                                    |
|                                                                                                    | Text MICROFOX                                                                                                    |
|                                                                                                    | Speed 20 WPM Tone 7                                                                                                    |
| Output: PulseAudio                                                                                                    | Configure                                                                                                    |
|                                                                                                    | /dev/ttyUSB0     ▼     Read Config     Save                                                                                                    |
|                                                                                                    | Read Version     Write Config     Load     Quit                                                                                                    |
|                                                                                                    |                                                                                                    |
| 0 53 63 63                                                                                                    |                                                                                                    |
|                                                                                                    | kubuntu                                                                                                    |

### Menu #2

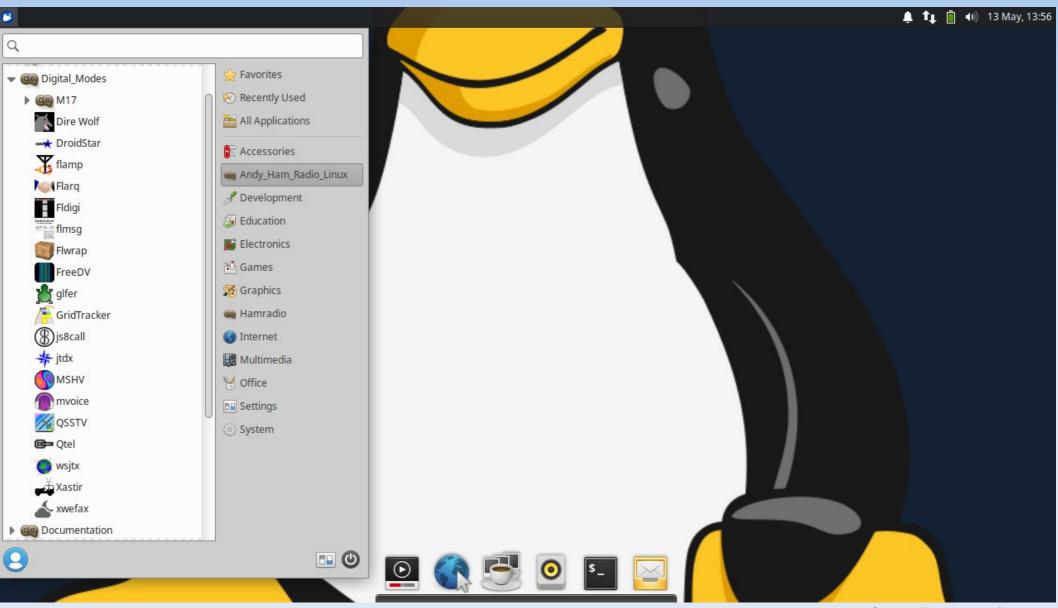

# **Digital Modes - wsjtx**

| File Configu<br>UTC dB<br>172630 -8<br>172630 -6<br>172630 -15<br>172630 -6<br>172630 -12<br>172630 -12                                                                                       | 0.3 853 ~ VE9GJ KC5F 7<br>0.3 687 ~ N2DMI N0JZ -<br>0.5 298 ~ VE3PFW KC4RN<br>0.7 460 ~ K3HIL W4WNG<br>0.3 1919 ~ VE9GJ WB4KTF                                                                                                    | Save Tools Help<br>20m<br>3<br>16<br>F EM63<br>73<br>EN74 | by K1JT, G | UTC dB DT Freq<br>172500 -11 0.7 1415 ~<br>172515 4 -1.1 1415 ~<br>172515 -8 0.3 1416 ~<br>172545 -4 -1.1 1415 ~<br>172545 -16 0.3 1416 ~<br>172615 -9 -1.1 1416 ~ |                |                                                       |                                                                                                    |
|----------------------------------------------------------------------------------------------------|----------------------------------------------------------------------------------------------------|-----------------------------------------------------------|------------|----------------------------------------------------------------------------------------------------|----------------|-------------------------------------------------------|----------------------------------------------------------------------------------------------------|
| 172630 -16<br>CQ only<br>20m ▼ 3<br>60<br>60<br>40<br>-20<br>0 dB                                                                                                    | A E       021 ~       N2NWK KEVMU         Log QSO       Stop         14.074 000         DX Call       DX Grid         EA8J       IL18         Az: 89       3161 mi         Lookup       Add         2022 Aug 08         17:29:43                                                                                                    | Monitor<br>Tx even/1st Hold T<br>Tx 1423 Hz               | 2/1        |                                                                                                    | ble Tx Halt Tx | <u>Tune</u> Next  0 0 0 0 0 0 0 0 0 0 0 0 0 0 0 0 0 0 | ✓ Menus           Now         Pwr           Tx 1         -           Tx 2         -           Tx 3         -           Tx 4         -           Tx 5         -           Tx 6         - |
|                                                                                                    | IC-7610 FT8                                                                                                    | 10                                                        |            |                                                                                                    | 0/15           |                                                       | WD:3m                                                                                                    |
| Control         17:26:30       20         17:26:15       20         17:26:00       20         17:25:45       20         17:25:30       20         17:25:15       20         17:25:00       20 | Om Constant of the second second seco |                                                           | wsjt-x - w | ride Graph                                                                                                    |                |                                                       |                                                                                                    |

# GridTracker

- As of v25a: GridTracker is installed by default
- This is a MOST EXCELLENT program!
- Graphically manage grids:
  - Needed, Contacted but not confirmed, Confirmed
- Talks to wsjtx (and wsjtx talks to xlog)
- Logs sent to LoTW and others

### GridTracker

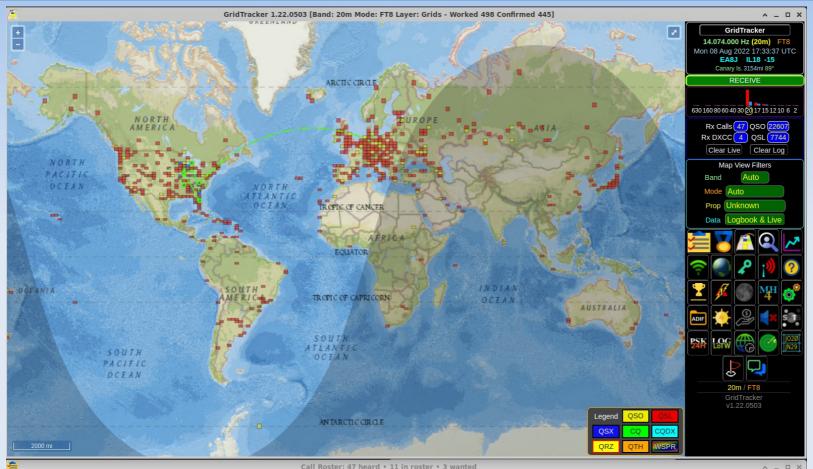

| RECEIVE Halt Tx |      | Logbool | Callsigns (All Traffic/Only Wanted) |      |       |           |      | New+Unconfir | More Controls |     |      |     |
|-----------------|------|---------|-------------------------------------|------|-------|-----------|------|--------------|---------------|-----|------|-----|
| Callsign        | Grid | Calling | DXCC                                | Flag | State | County    | Cont | dB           | Azim          | PX  | OAMS | Age |
| K9FE            | EN51 | CQ      | United States                       |      | IL    | Dupage    | NA   | -11          | 271           | K9  |      | 0s  |
| KF9UG           | EN71 | CQ      | United States                       |      | IN    | ¿ Allen ? | NA   | 10           | 268           | KF9 | Ç.   | 0s  |
| LZ3CB           | KN32 | CQ      | Bulgaria                            |      |       |           | EU   | -12          | 52            | LZ3 |      | 15s |

### Menu #3

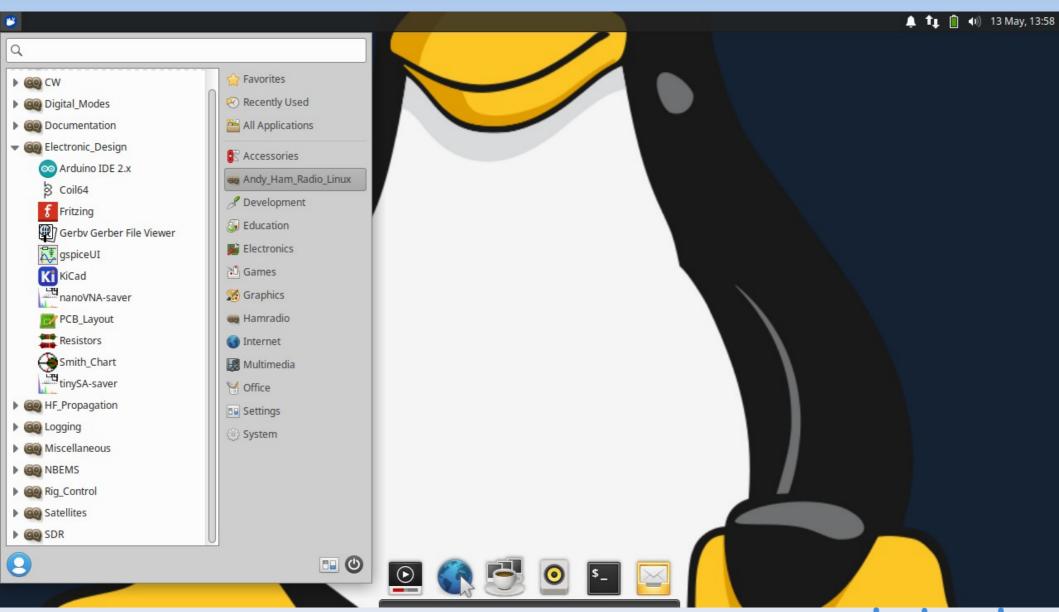

# **Electronic Design - arduino**

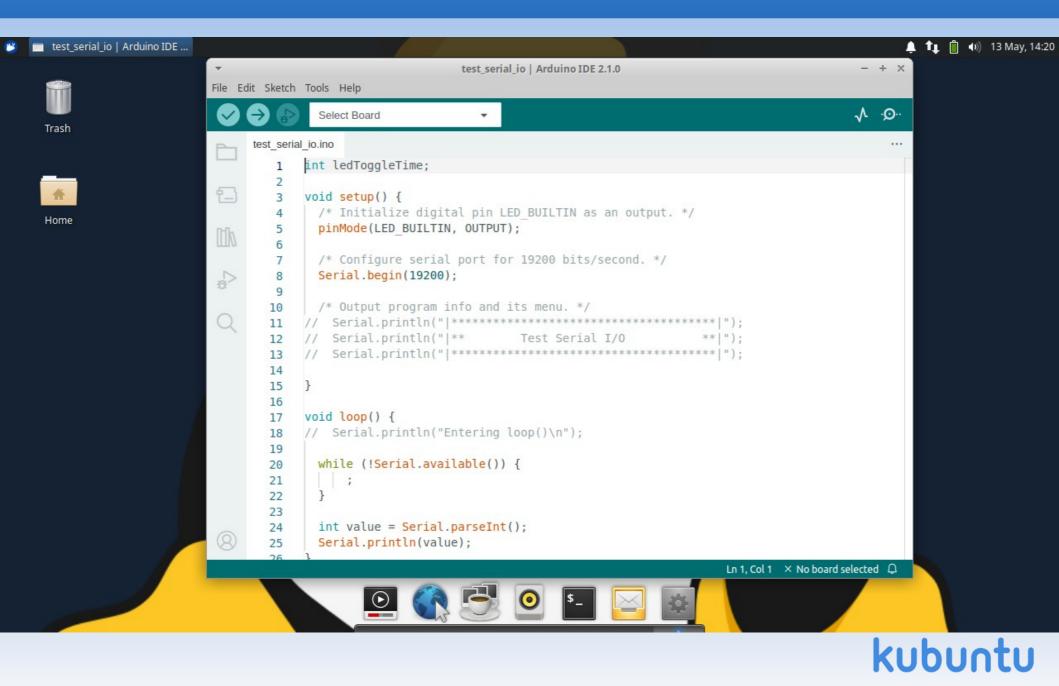

## **Electronic Design - coil64**

| Coll64 v2.126       - + ×         File       Actions       Actions       Ferrite cores       Branded cores       Customize       Heig    Trash          Image: Coll64 v2.126       Image: Coll64 v2.126                                                                                                    | 2 | Coil64 v2.1.26 |          |                           |                 |                                                                                                    |                                                                          |               |    |                               |                                |               |     | <b>≜</b> †∔ | 📋 🜒 | 13 May, 14 |
|----------------------------------------------------------------------------------------------------|---|----------------|----------|---------------------------|-----------------|----------------------------------------------------------------------------------------------------|--------------------------------------------------------------------------|---------------|----|-------------------------------|--------------------------------|---------------|-----|-------------|-----|------------|
| File       Atditional calculations       Ferrite cores       Branded cores       Customize       Help         Trash       Inductance       L       Circuit       Inductance       L       Circuit       Inductance       L       Circuit       Inductance       L       Circuit       Inductance       L       Circuit       Inductance       L       Circuit       Inductance       L       Circuit       Inductance       L       Circuit       Inductance       L       Circuit       Inductance       L       Circuit       Inductance       L       Circuit       Inductance       L       Circuit       Fereuency f:       0.6       MHiz       Former diameter D:       37       mm       Mire       Circuit       Fereuency f:       Circuit       Circuit       Fereuency f:       Circuit       Circuit       Fereuency f:       Circuit       Fereuency f:       Circuit       Circuit       Fereuency f:       Circuit       Fereuency f:       Circuit       Fereuency f:       Circuit       Fereuency f:       Circuit       Fereuency f:       Circuit       Fereuency f:       Circuit       Fereuency f:       Circuit       Fereuency f:       Circuit       Fereuency f:       Circuit       Fereuency f:       Circuit       Fereuency f:       Circuit       Fereuen                                                                                                    |   | Coil64 v2 1 26 | -        |                           |                 | Coi                                                                                                    | l64 v2.1.26                                                              |               |    |                               |                                |               |     |             | + X |            |
| Home     Home     Inductance L:     Inductance L: <td></td> <td></td> <td></td> <td>Additional calculations</td> <td>Ferrite cores B</td> <td>randed cores <u>C</u>ustomiz</td> <td>e <u>H</u>elp</td> <td></td> <td></td> <td></td> <td></td> <td></td> <td></td> <td></td> <td></td> <td></td>                                                                                                    |   |                |          | Additional calculations   | Ferrite cores B | randed cores <u>C</u> ustomiz                                                                                                    | e <u>H</u> elp                                                           |               |    |                               |                                |               |     |             |     |            |
| <ul> <li>One layer cole-winding coll</li> <li>One layer coll with round wire</li> <li>One layer coll with rect wire</li> <li>One layer coll on a polygonal former</li> <li>Multilayer coll</li> <li>Multilayer coll on a rectangular former</li> <li>Multilayer coll on a rectangular former</li> <li>Multilayer coll on a rectangular form</li></ul> |   | *              |          |                           |                 | Coil Inductance<br>Inductance L:<br>Frequency f: 0,<br>Former diameter D:<br>Wire diameter d:<br>Wire diameter with<br>insulation k:<br>Select initial data of<br>Former diame | LC circuit<br>6<br>37<br>3<br>3.27<br>the calculation<br>ter and wire di | MHz<br>ameter | mm | <u>×</u><br>1 - 5/13<br>Coile | 0/23 2:22 F<br>5 <b>4 v2.1</b> | M<br>.26 - On |     |             |     |            |
| <ul> <li>One layer coil with round wire</li> <li>One layer coil with rect wire</li> <li>One layer coil on a polygonal former</li> <li>Multilayer coil</li> <li>Multilayer coil with insulated pads</li> <li>Multilayer coil on a rectangular former</li> <li>Multilayer foil-wound coil</li> <li>Multilayer foil-wound coil</li> </ul>                                                                                                    |   |                |          |                           |                 |                                                                                                    | ter and windin                                                           | g length      |    | D                             |                                |               |     |             |     |            |
| One layer coil on a polygonal former   Multilayer coil   Multilayer coil with insulated pads   Multilayer coil on a rectangular former   Multilayer coil on a rectangular former     Multilayer coil on a rectangular former     Multilayer coil on a rectangular former                                                                                                    |   |                | One lay  | ver coil with rect wire   |                 | Copper                                                                                                    |                                                                          |               |    |                               |                                |               |     |             |     |            |
| Multilayer coll     Tin       Multilayer coll with insulated pads     Tin       Multilayer coll on a rectangular former     Input:<br>Inductance L: 50 microH                                                                                                    |   |                | -        |                           | rmer            |                                                                                                    |                                                                          |               |    |                               |                                |               | d   |             |     |            |
| Multilayer coil on a rectangular former      Multilayer foil-wound coil      Multilayer foil-wound coil      Multilayer f                |   |                |          |                           |                 |                                                                                                    |                                                                          |               |    |                               | -                              | 1             |     | -           |     |            |
| Multilaver foil-wound coil                                                                                                    |   |                |          |                           |                 | () Tin                                                                                                    |                                                                          |               |    |                               |                                |               |     |             |     |            |
|                                                                                                    |   |                | Multilag | yer coil on a rectangular | former          | 1. 20 5-                                                                                                    |                                                                          |               |    |                               | a                              | 11.000.11     |     |             |     |            |
|                                                                                                    |   |                |          | yer foil-wound coil       |                 |                                                                                                    |                                                                          |               |    |                               |                                |               |     |             | -   |            |
| Perrite toroid coil                                                                                                    |   |                | -        |                           |                 |                                                                                                    | 🖆 Calculate                                                              |               |    |                               |                                |               | × & | ?           | 0   |            |
|                                                                                                    |   |                | DCD fla  | t coil                    | •               |                                                                                                    |                                                                          |               |    |                               |                                |               |     |             | _   |            |

## **Electronic Design - kicad**

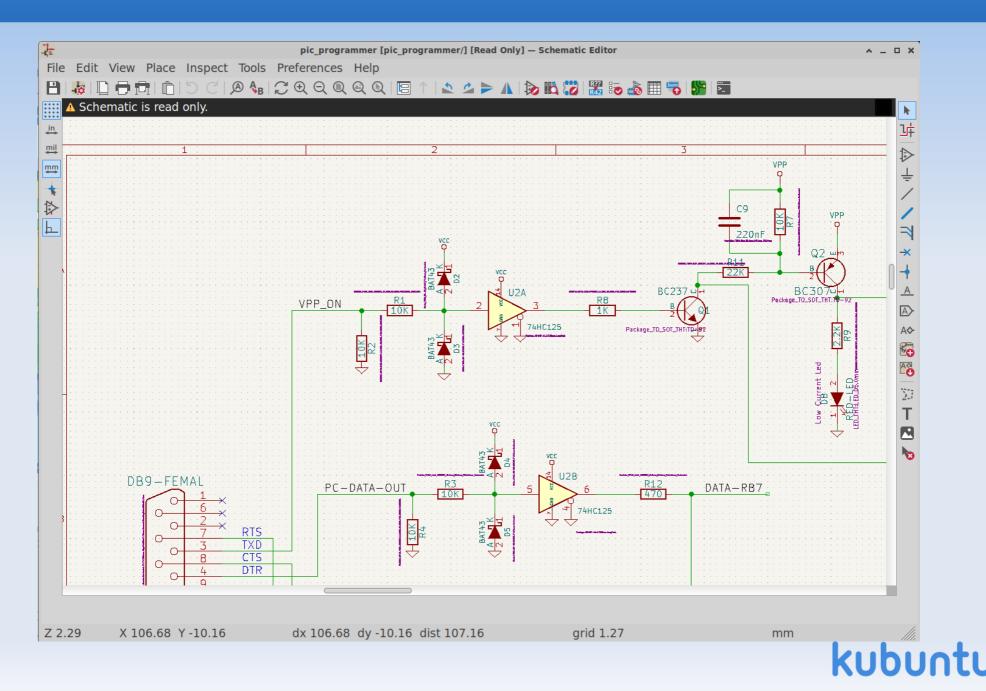

### Menu #4

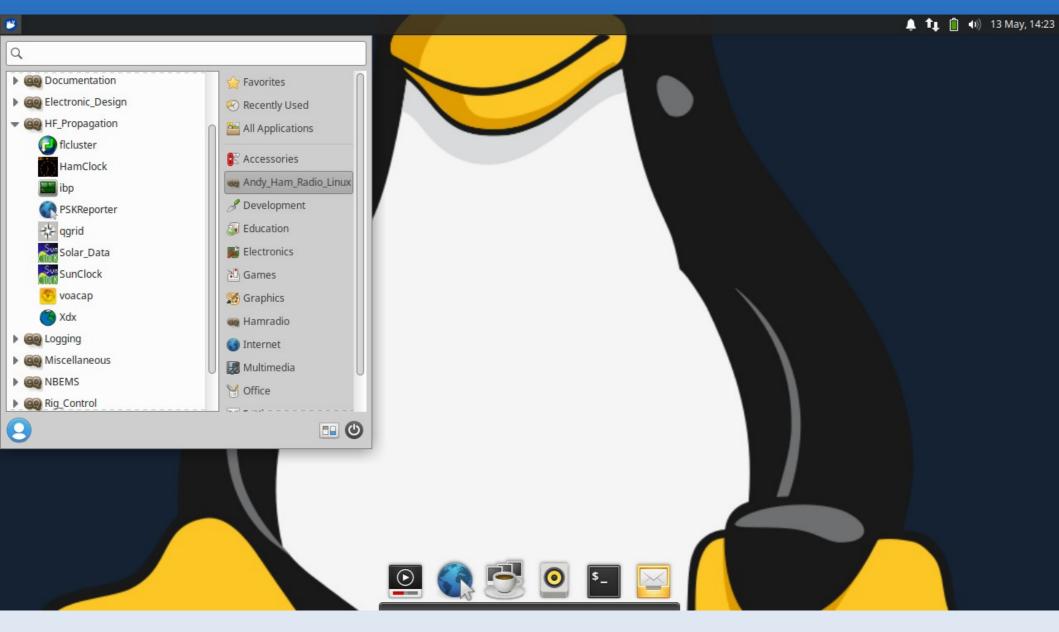

## **HF Propagation #1**

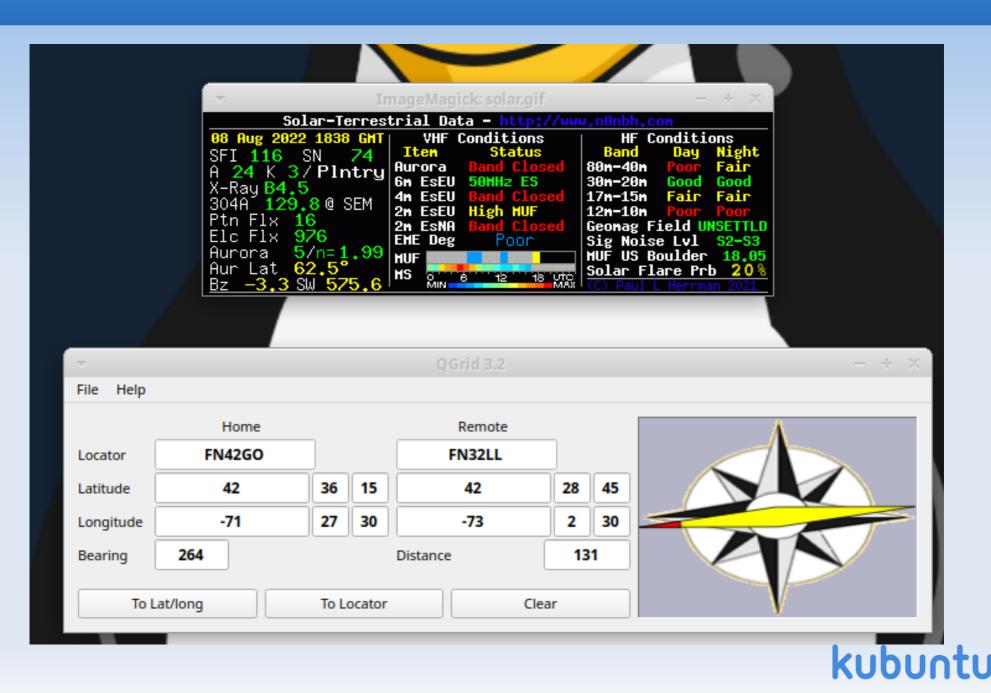

# **HF Propagation #2**

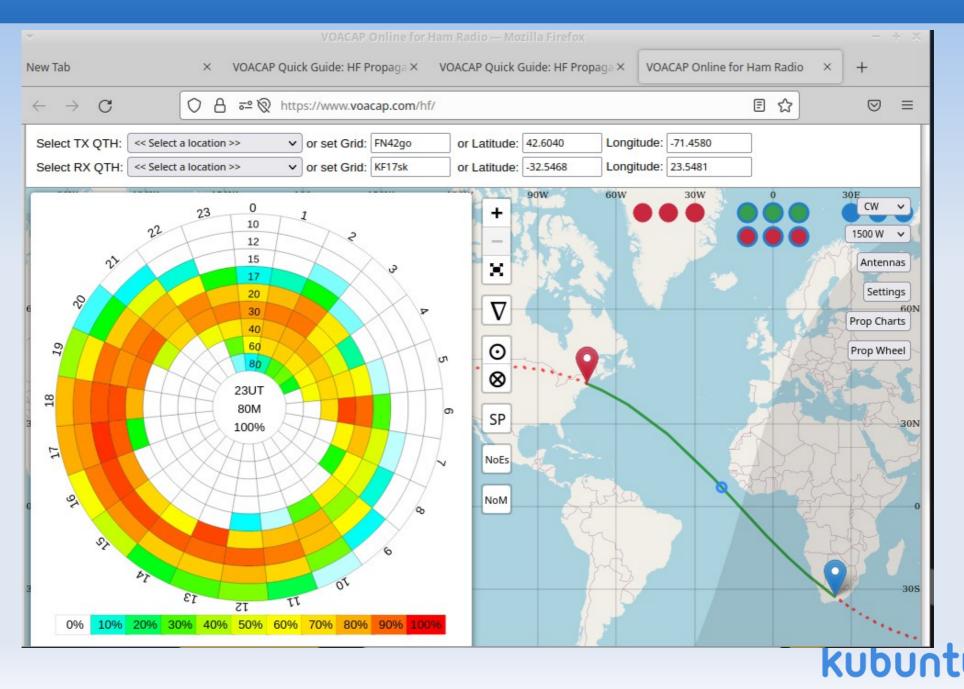

# Logging SW: Xlog

| Log Edit Options Tools Page Settings Help |                  |             |             |      |        |      |      |     |                   |          |
|-------------------------------------------|------------------|-------------|-------------|------|--------|------|------|-----|-------------------|----------|
|                                           |                  | HF          |             |      |        |      |      |     |                   |          |
|                                           | ate Delete       | NR          | DATE        | UTC  | CALL   | BAND | MODE | RST | MYRST QSLOL QSLIN | LOCATOR  |
|                                           | QSO 691          | 691         | 16 Aug 2010 | 0023 | AB1HD  | 50   | SSB  | 59  | 59                | FN42ho   |
| <u>D</u> ate                              | 16 Aug 2010      | 690         | 16 Aug 2010 | 0023 | WA1KBE | 50   | SSB  | 59  | 59                | FN42ho   |
| <u>U</u> ТС                               | 0023             | 689         | 08 Aug 2010 | 2035 | VE3CWU | 7    | CW   | 579 | 229               | FN03     |
| <u>C</u> all                              | AB1HD ?          | 688         | 08 Aug 2010 | 2000 | N2JNZ  | 7    | CW   | 459 | 559               | FN24     |
| <u>M</u> Hz                               | 50 🗸 🗸           | 687         | 08 Aug 2010 | 1910 | KL7GLL | 7    | CW   | 459 | 449               | FM18     |
| M <u>o</u> de                             | SSB 🗸            | 686         | 31 Jul 2010 | 2145 | I5ZSS  | 18   | SSB  | 59  | 58                | JN53ku   |
| TX(RST)                                   | 59               | 685         | 12 Jul 2010 | 0016 | WA1KBE | 50   | SSB  | 59  | 59                | FN42ho   |
| RX(RST)                                   | 59               | 684         | 11 Jul 2010 | 2151 | WM4X   | 7    | CW   | 579 | 579               | FM18     |
| QSL ou                                    | ıt <u>QS</u> Lin | 683         | 11 Jul 2010 | 2140 | W8JRA  | 7    | CW   | 559 | 559               | EN80     |
| Locator                                   | FN42ho           | 682         | 11 Jul 2010 | 1627 | N8KZH  | 7    | CW   | 359 | 559               | EN90     |
|                                           | 681              | 11 Jul 2010 | 1305        | WI2X | 7      | CW   | 599  | 419 | FN30              |          |
| Rich, Chelmsfor                           | rd, MA 01824 USA | 680         | 11 Jul 2010 | 1240 | VA2NB  | 7    | CW   | 359 | 579               | FN25     |
|                                           |                  | 4           |             |      |        |      |      |     |                   | <u> </u> |
| Ready.                                    |                  |             |             |      |        |      |      |     |                   |          |

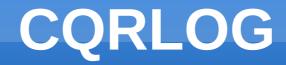

| New QSO (CQRLOG for Linux), database: Log 001                                                                                    |          |  |  |  |  |  |  |  |  |  |  |
|----------------------------------------------------------------------------------------------------|----------|--|--|--|--|--|--|--|--|--|--|
| File View Window Statistics Online log Help                                                                                      |          |  |  |  |  |  |  |  |  |  |  |
| qsodate time_on time_off callsign freq mode rst_s                                                                                | <u>^</u> |  |  |  |  |  |  |  |  |  |  |
|                                                                                                    |          |  |  |  |  |  |  |  |  |  |  |
|                                                                                                    |          |  |  |  |  |  |  |  |  |  |  |
|                                                                                                    |          |  |  |  |  |  |  |  |  |  |  |
| QSO nr. 1 QTH profile:    New country!!                                                                                          |          |  |  |  |  |  |  |  |  |  |  |
| Call Frequency Mode AUTO RST sent RST rcvd DXCC info<br>USA, Massachusetts                                                       |          |  |  |  |  |  |  |  |  |  |  |
| KB10IQ         7.025         ▼         CW         ▼         599         599         03A, Massachusetts                           |          |  |  |  |  |  |  |  |  |  |  |
| Name QTH GRID PWR QSL_S QSL_R                                                                                                    |          |  |  |  |  |  |  |  |  |  |  |
| Andy Westford FN42GO 100                                                                                                    |          |  |  |  |  |  |  |  |  |  |  |
| ITU WAZ IOTA State County Award WAZ: 05 Cont: NA                                                                                 |          |  |  |  |  |  |  |  |  |  |  |
| 08         05         ✓         MA         Middlesex         ITU: 08         DXCC: W           LAT: 42,2373N         LONG: 71.53 | 4w       |  |  |  |  |  |  |  |  |  |  |
| DXCC ref. Comment to QSO QSL VIA DIST.: AZIM:                                                                                    |          |  |  |  |  |  |  |  |  |  |  |
| W Great guy - loves Linux! 🤐 23:14:24                                                                                            |          |  |  |  |  |  |  |  |  |  |  |
| Comment to callsign 2019-09-05 22:08:41 GE                                                                                       |          |  |  |  |  |  |  |  |  |  |  |
| Offline Local:                                                                                                    |          |  |  |  |  |  |  |  |  |  |  |
| Date Start time End time                                                                                                    |          |  |  |  |  |  |  |  |  |  |  |
| 2019-09-06 03:09 03:09 (V) Callbook (HamQTH.com)                                                                                 |          |  |  |  |  |  |  |  |  |  |  |
|                                                                                                    |          |  |  |  |  |  |  |  |  |  |  |
|                                                                                                    |          |  |  |  |  |  |  |  |  |  |  |
| DXCC statistic                                                                                                    |          |  |  |  |  |  |  |  |  |  |  |
| 1.8       3.5       7       10.1       14       18       21       24       28       50       144       430                       |          |  |  |  |  |  |  |  |  |  |  |
| SSB SSB                                                                                                    |          |  |  |  |  |  |  |  |  |  |  |
| CW CW                                                                                                    |          |  |  |  |  |  |  |  |  |  |  |
| DIGI Save QSO [enter] Quit progr                                                                                                 | am       |  |  |  |  |  |  |  |  |  |  |
| My grid (to change press CTRL+L) Ref. call (to change press CTRL+R) KB10IQ Ver. 2.3.0 (001)                                      |          |  |  |  |  |  |  |  |  |  |  |

### Menu #5

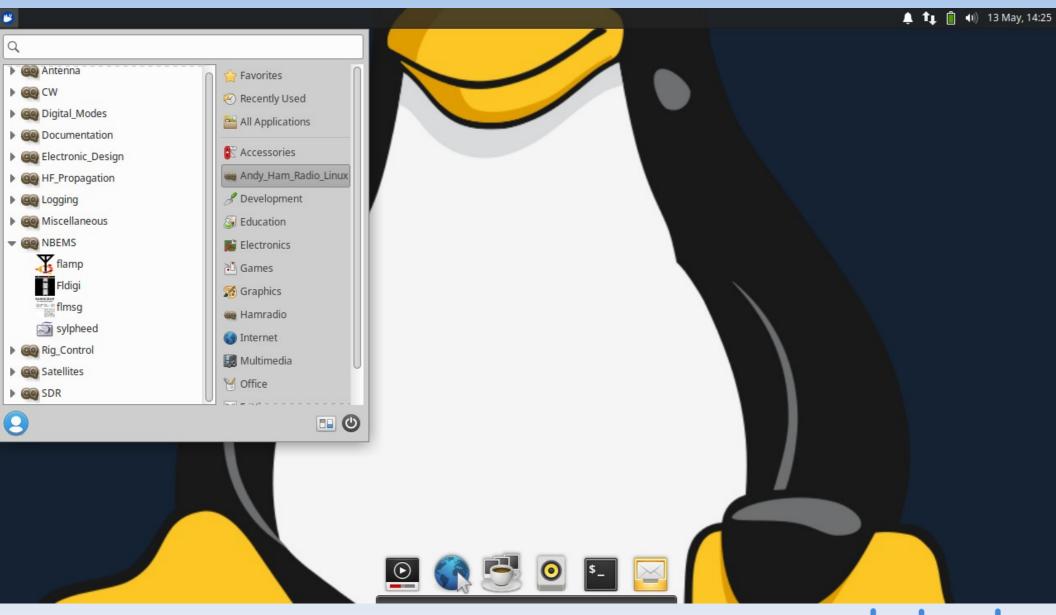

### **NBEMS**

- Narrow Band Emergency Messaging System
- Open Source software suite
- Runs on the 3 major operating systems
- No infrastructure required
- Used by EMCOMM folks
- Ties in with sylpheed email program

### Menu #6

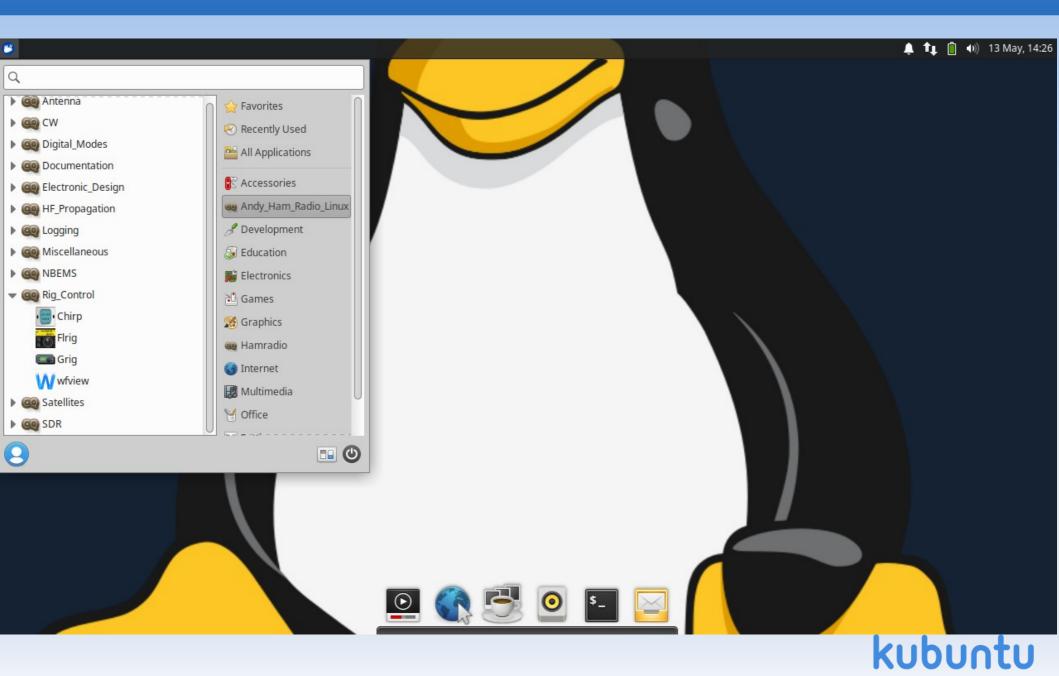

## **Rig Control - wfview**

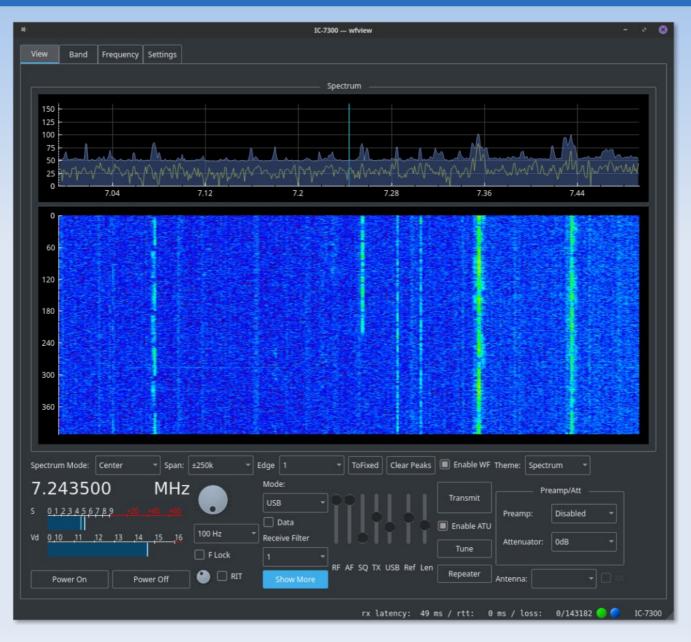

### **Satellites - FoxTelem**

| 🙄 🔋 AMSAT Telemetry Analysis T |                                                              |                                                                 |                                                                                                    |                                                                               |                                             |                                             |                                                             |                                                                                                    |                                                                 |                                                             |                                                             |        | Ļ   | tı 📋 ( | D) 13 M | May, 14:29 |
|--------------------------------|--------------------------------------------------------------|-----------------------------------------------------------------|----------------------------------------------------------------------------------------------------|-------------------------------------------------------------------------------|---------------------------------------------|---------------------------------------------|-------------------------------------------------------------|----------------------------------------------------------------------------------------------------|-----------------------------------------------------------------|-------------------------------------------------------------|-------------------------------------------------------------|--------|-----|--------|---------|------------|
| Applications Menu              | File Deco                                                    | oder Spaced                                                     | craft Help                                                                                                    |                                                                               | AMSAT                                       | Telemetr                                    | y Analysis To                                               | lool                                                                                                    |                                                                 |                                                             |                                                             | - +    | ×   |        |         |            |
| Trash                          | Health                                                       |                                                                 | Rad (1E)                                                                                                    | VU Rad                                                                        | WOD                                         | Measu                                       | irements                                                    | ]                                                                                                    |                                                                 |                                                             |                                                             |        |     |        |         |            |
|                                | Satellite                                                    | Telemetry Payloads Decoded:                                     |                                                                                                    |                                                                               |                                             |                                             |                                                             |                                                                                                    |                                                                 |                                                             |                                                             |        |     |        |         |            |
| *                              | Latest R                                                     | ealtime: E                                                      |                                                                                                    | otime:                                                                        |                                             | Max:                                        | Epoch:                                                      | Uptime:                                                                                                    | Mi                                                              | n: Ep                                                       | och: U                                                      | otime: |     |        |         |            |
| Home                           |                                                              | PA Curr<br>RSSI (dE<br>Fwd Pov<br>Ref Pow<br>VGA Cor<br>TX Ante | RadioTX Temperature (C)00PA Current (mA)00RSSI (dBm)00Fwd Power (mW)00Ref Power (mW)00VGA Control (V)00TX Antenna00RX Antenna00 |                                                                               | MIN<br>0000<br>0000<br>0000<br>0000<br>0000 | MAX<br>0000<br>0000<br>0000<br>0000<br>0000 | Temper<br>Battery<br>PSU1 12<br>PSU2 12<br>RF 12C<br>Ground | Computer Hardw<br>Temperature (C)<br>Battery I2C<br>PSU1 I2C<br>PSU2 I2C<br>RF I2C<br>Ground Resets<br>IHU Hard Error Data |                                                                 | <b>MIN</b><br>0000                                          | <b>MAX</b><br>0000                                          |        |     |        |         |            |
|                                |                                                              | Comp                                                            | Computer Software                                                                                                    |                                                                               |                                             |                                             | Batte                                                       | r <b>y</b>                                                                                                    |                                                                 |                                                             |                                                             |        |     |        |         |            |
|                                |                                                              | Diagnos<br>WOD St<br>Safe Mo<br>Auto Sa                         | afe Mode<br>afe Allowed<br>Mode                                                                                                 | RT<br>1) 0000<br>0000<br>0000<br>0000<br>0000<br>0000<br>0000<br>0000<br>0000 | <b>MIN</b><br>0000                          | <b>MAX</b><br>0000                          | Temper<br>Temper<br>Temper<br>Current                       | B (V)<br>B + C (V)<br>ature A (C)<br>ature B (C)<br>ature C (C)                                                            | RT<br>0000<br>0000<br>0000<br>0000<br>0000<br>0000<br>0000<br>0 | MIN<br>0000<br>0000<br>0000<br>0000<br>0000<br>0000<br>0000 | MAX<br>0000<br>0000<br>0000<br>0000<br>0000<br>0000<br>0000 |        |     |        |         |            |
|                                |                                                              |                                                                 |                                                                                                    |                                                                               |                                             |                                             | Exper                                                       | iments                                                                                                    |                                                                 |                                                             |                                                             |        |     |        |         |            |
|                                |                                                              | MPPT                                                            | ·                                                                                                    | RT                                                                            | MIN                                         | MAX                                         | EXP4 Te                                                     | emp (C)<br>hilt Radiation                                                                                                  | RT<br>0000                                                      | <b>MIN</b><br>0000                                          | <b>MAX</b><br>0000                                          |        |     |        |         |            |
|                                | Current O RT O MAX O MIN Display Raw Values Display UTC Time |                                                                 |                                                                                                    |                                                                               |                                             |                                             |                                                             |                                                                                                    |                                                                 |                                                             |                                                             |        |     |        |         |            |
|                                | Version 1.1                                                  | 1223 - 27 Oct 202                                               | 27 Oct 2022 Logs: /home/andy/ SD                                                                                                |                                                                               |                                             |                                             |                                                             | rors: 0 / 0 Audio missed: 0.0% / 0 Frames: 0 Payload                                                                       |                                                                 |                                                             |                                                             |        | / 0 |        |         |            |
|                                |                                                              |                                                                 |                                                                                                    |                                                                               |                                             |                                             |                                                             |                                                                                                    |                                                                 |                                                             |                                                             |        | ku  | bu     | nt      | :U         |

# **Satellites - gpredict**

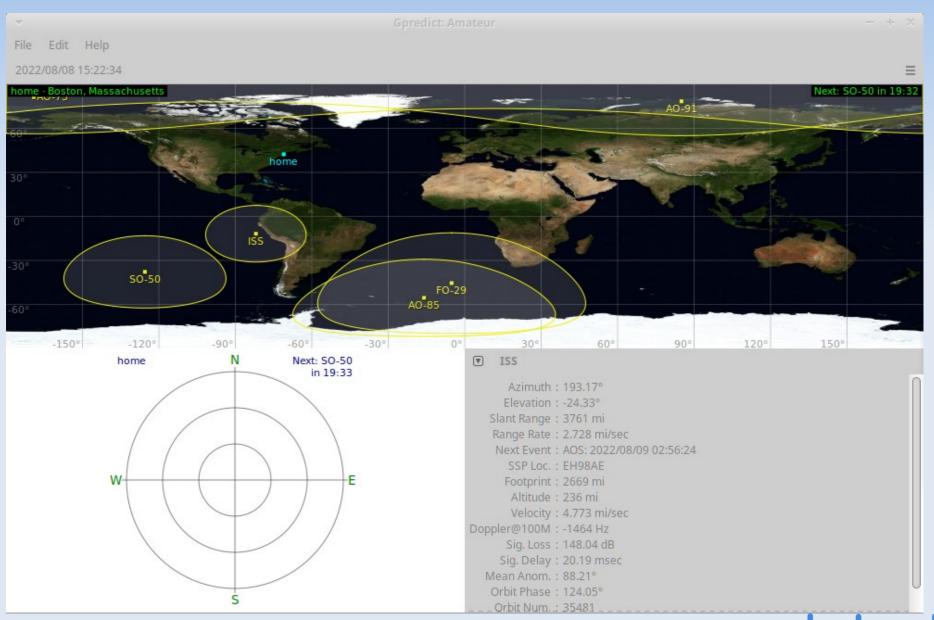

# **SDR – GNU Radio Companion**

- SDR = Software Defined Radio
- Draw a block diagram of your signal processing
- GRC will write the Python code and execute it
- Supports SDR devices such as:
  - RTL-SDR dongle
  - HackRF
- Many tutorials are available online

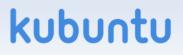

# **SDR – GNU Radio Companion #1**

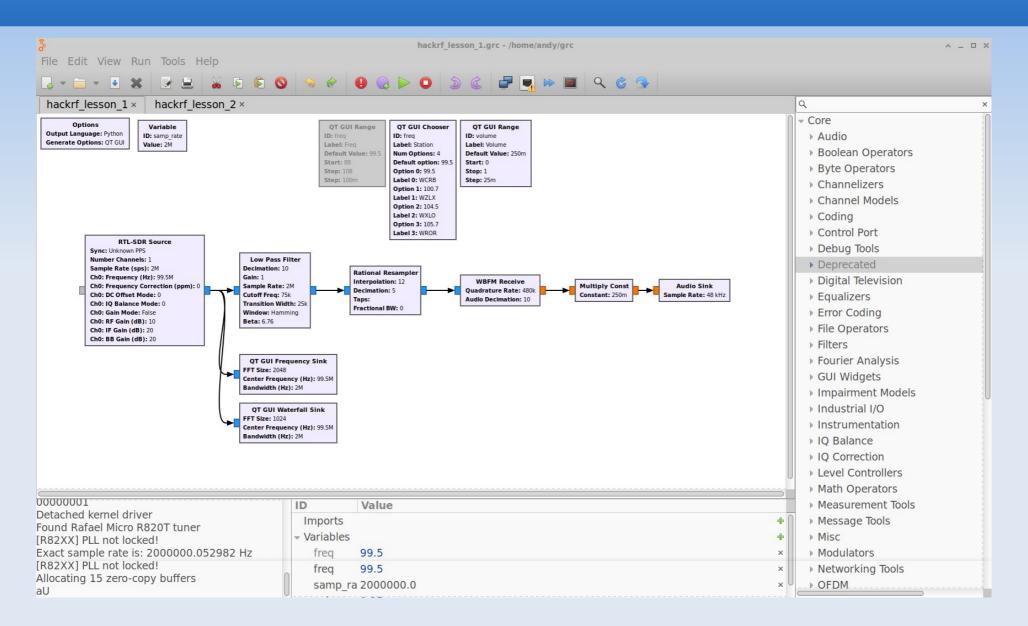

# **SDR GNU Radio Companion #2**

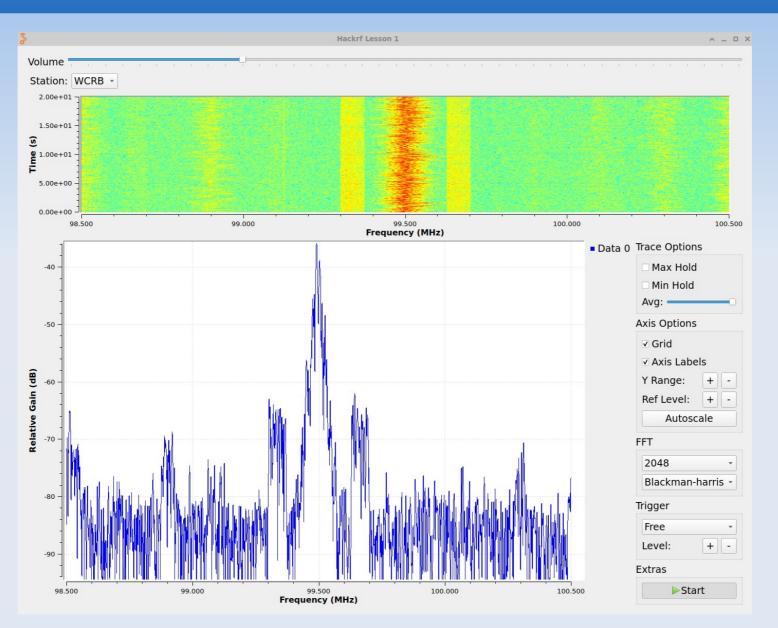

# SDR - gqrx

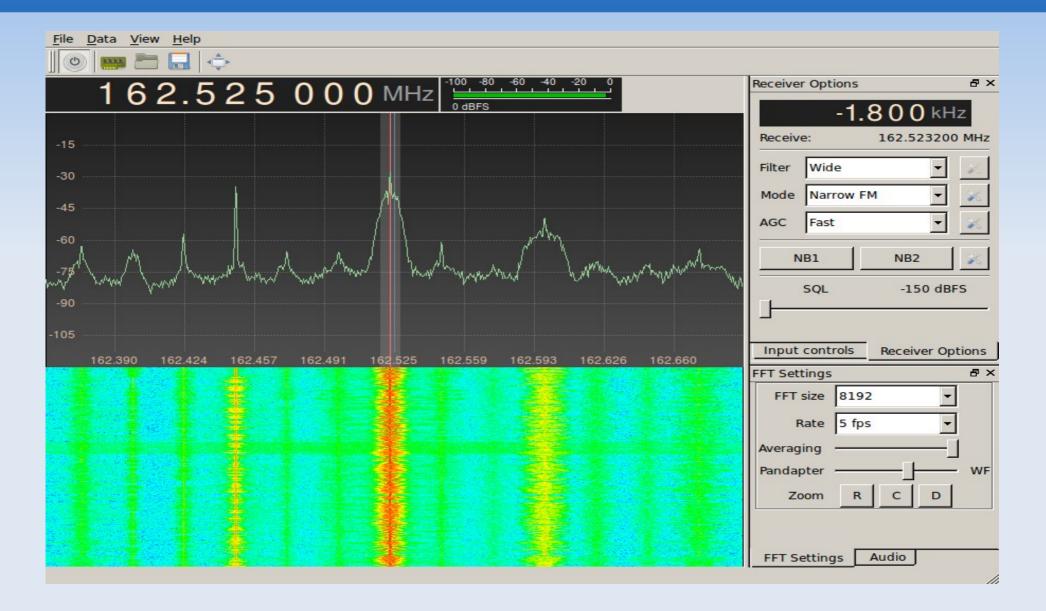

# **SDR - sdrangel**

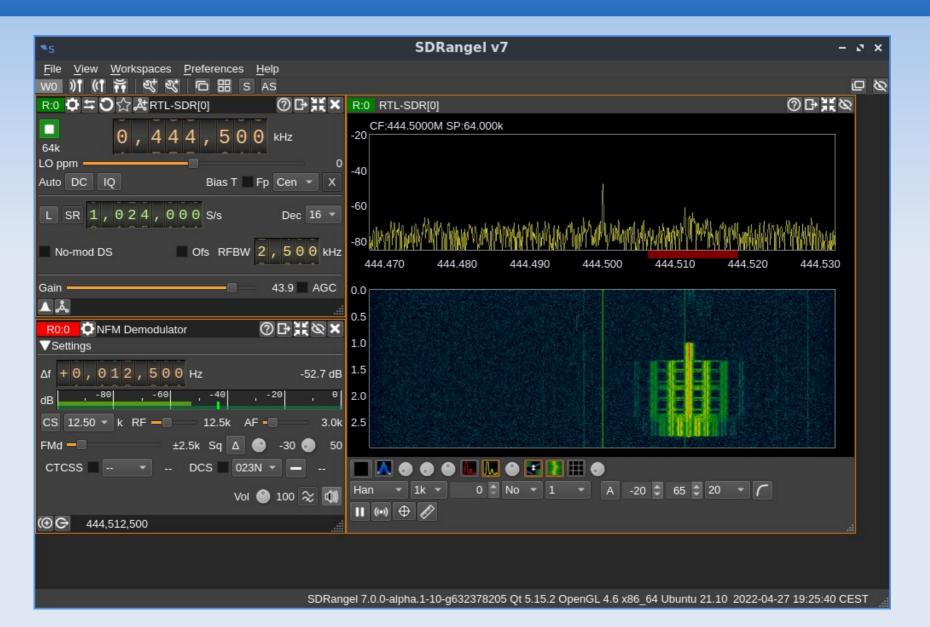

### What's new and cool?

- Free Digital Voice (FreeDV)
  - Codec2: David (VK5DGR) Rowe
  - https://freedv.org/
- M17 Project
  - Low level protocols using Codec2
  - https://m17project.org/
  - Jan 2023: liberated two TYT MD-380s which now run M17(!)
  - M17 software available in AHRL v25a
  - I'm eager to learn more about M17

### Downloads

Number of Downloads

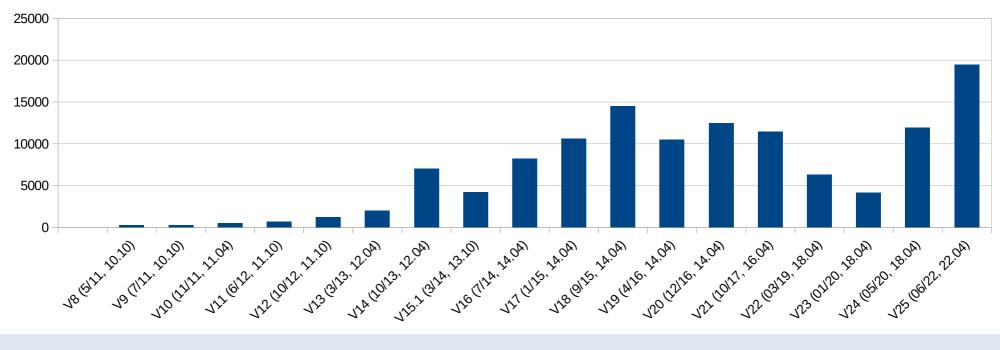

Andy's Ham Radio Linux

### Awarded 03/2022

- 11 years and 100,000 downloads later.....
- https://nediv.arrl.org/2022/03/02

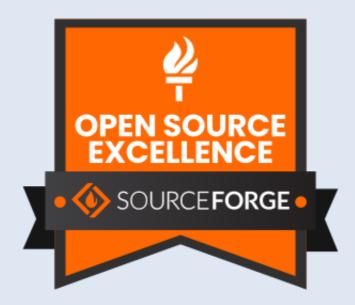

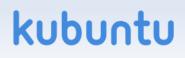

# Sourceforge

- Go there: http://www.sourceforge.net
- Search for KB10IQ
- Other ham radio programs are there:
  - uBITX modified for blind amateur radio users
  - Bionics configuration programs

MicroFox, TinyTrack

- Wordsworth collaboration with K1IG
  - a way to learn CW
- aa-analyzer for older Rig Expert analyzers

# **Related Online Videos**

- Online video of a similar talk to RATPAC:
  - Radio Amateur Training Planning and Activities Committee
  - https://youtu.be/BOIHi73zY74
- Online Review of AHRL by KB9RLW Kevin, "The Old Tech Guy"
  - https://www.youtube.com/watch?v=HEd5uMoksa8

kubu

### Last Slide!

- Questions?
- Slides available:
  - Email: kb1oiq@arrl.net
- Thanks for coming to this talk!
- Have a lot of fun, and 73 de Andy KB10IQ

kubur